## SAP ABAP table S453 {IS-M/SD: Plant/Country Statistics}

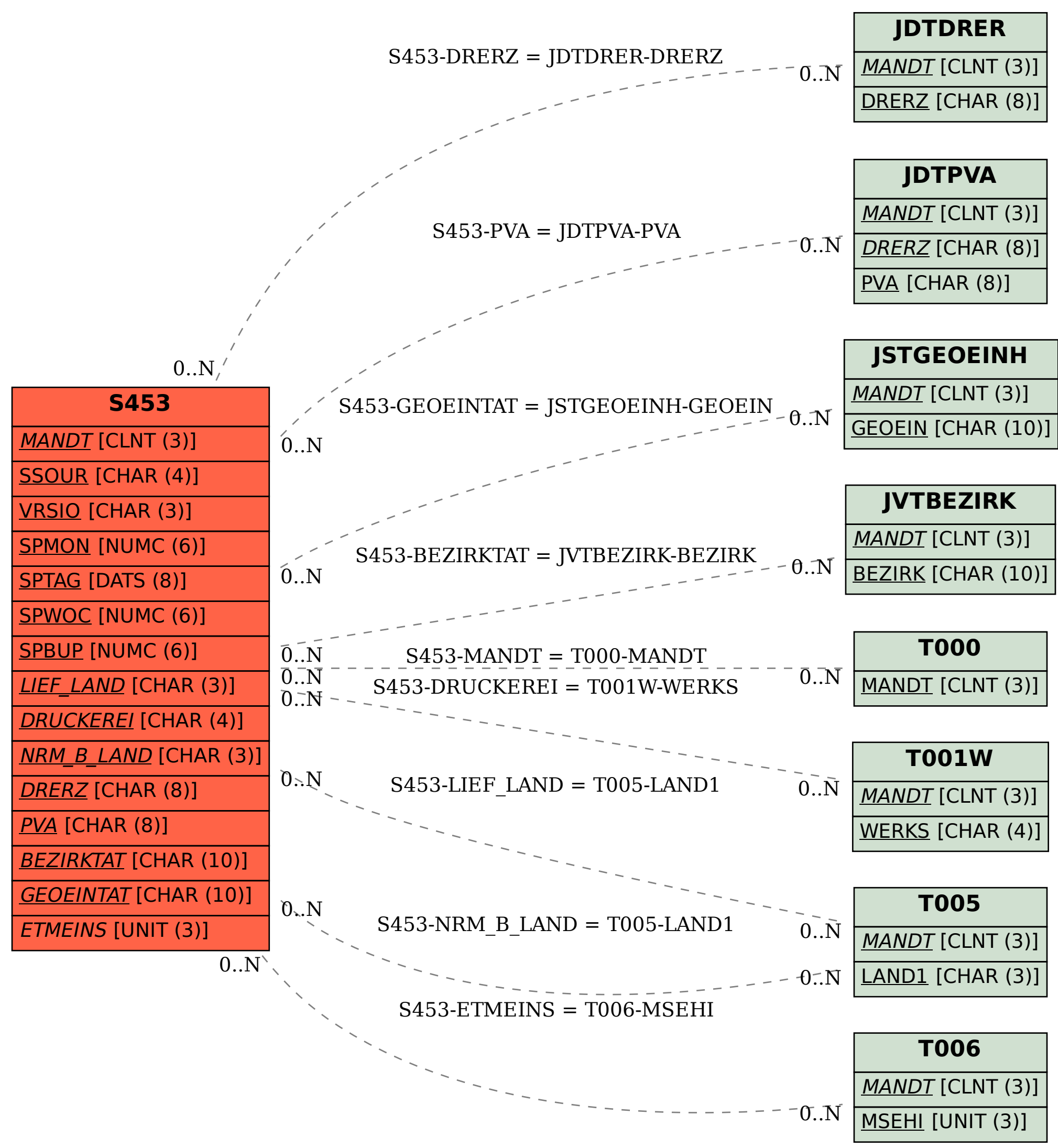